## **Universidad Politécnica de Cartagena. ETSII. Dpto. de Tecnología Electrónica** Diseño y Simulación Electrónica (507102009). 16/09/2013

Apellidos ................................................................. Nombre ....................................................DNI....................................

Todo el contenido del examen se deberá almacenar en una carpeta del disco duro **(C:\Mis documentos)** del PC, que deberá crear con el **número de su DNI**.

**No se guardará la información que no esté contenida en esta carpeta.**

**1.‐** Realizar los siguientes componentes en una librería denominada "**2013 Sep.ELI**" que se almacenará en la carpeta del disco duro creada anteriormente. (**0 puntos**).

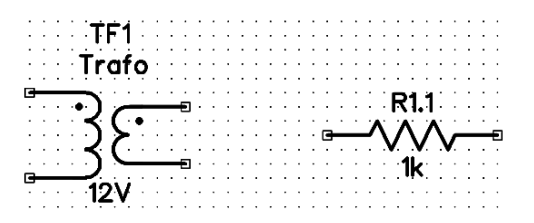

**2.‐** A continuación, construir el siguiente esquemático que tendrá por nombre "**2013 Sep.DCH**", utilizando los componentes anteriormente creados, así como los necesarios de cualquiera de las librerías del programa. Dicho esquemático se guardará en la carpeta indicada con anterioridad. (**3.33 puntos**).

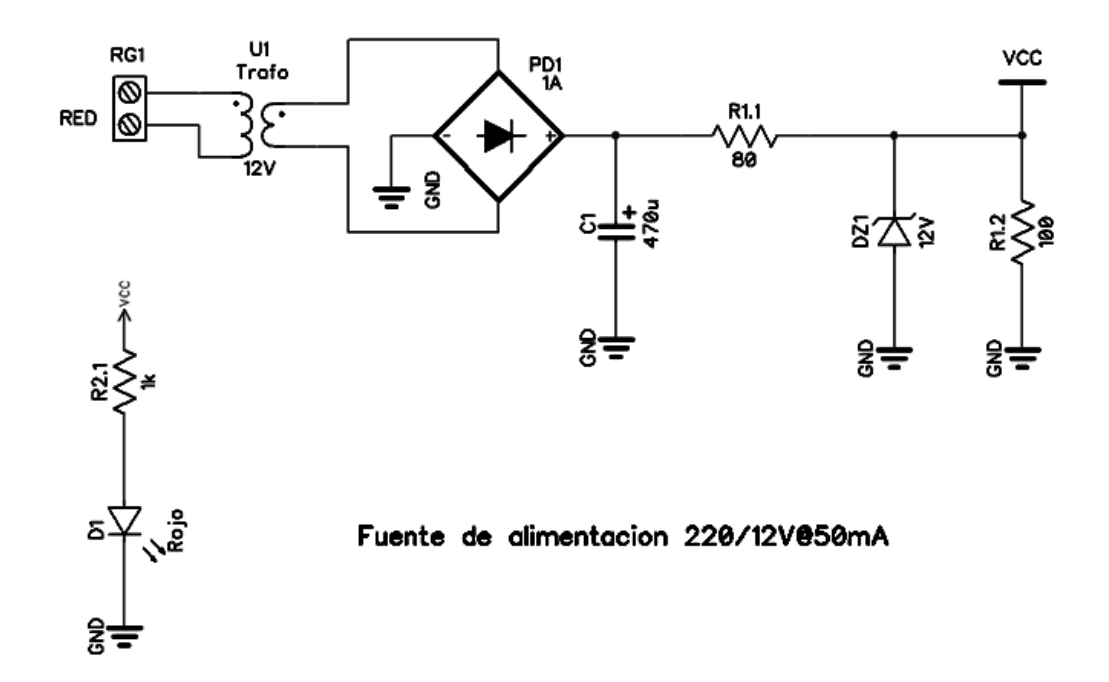

**3.‐** Realizar los siguientes módulos con el editor de patrones de PCB Layout, que se incluirá en una librería denominada "**2013 Sep.LIB**". Se almacenará en la misma carpeta de trabajo citada con anterioridad. Para el trafo (Sep\_1), el pad 1 es de tipo "ovalo" de 4x3mm y 1.2mm de diámetro con agujero pasante; los pads 2 a 4 son "elipse" de 2x2mm y 1mm de diámetro con agujero pasante. Para la doble resistencia (Sep\_2), el pad 1 es "rectangulo" de 2x3mm y 1.1mm de diámetro con agujero pasante ; los pads 2 a 4 son "elipse" de 3x3mm y 1mm de diámetro con agujero pasante. La separación entre todos los pines será de 2.54mm. (**0 puntos**).

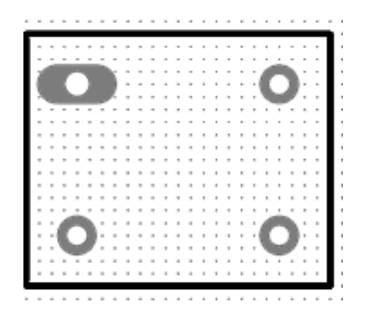

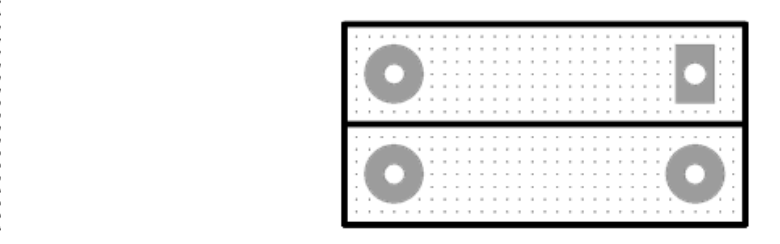

*Diseño y Simulación Electrónica (507102009). Septiembre 2013 Pág. 1 de 2* 

**4.‐** Realizar el siguiente PCB con PCB Layout, que se nombrará en un fichero denominado "**2013 Sep.DIP**" y se almacenará en la misma carpeta de trabajo citada con anterioridad. El trazado de pistas se realizará en la capa inferior, con una anchura de 0.4mm para todas las pistas excepto para las nets "GND" y "VCC" que tendrán una anchura de 0.8mm. El PCB tendrá un relleno de cobre sólido con una separación entre el relleno y las pistas de 0.4mm. Este relleno estará unido a la net "GND" con el tipo "4 spoke 45". Se colocará el texto "2013 Sep" en la misma capa de las pistas y con "efecto espejo". (**3.3 puntos**).

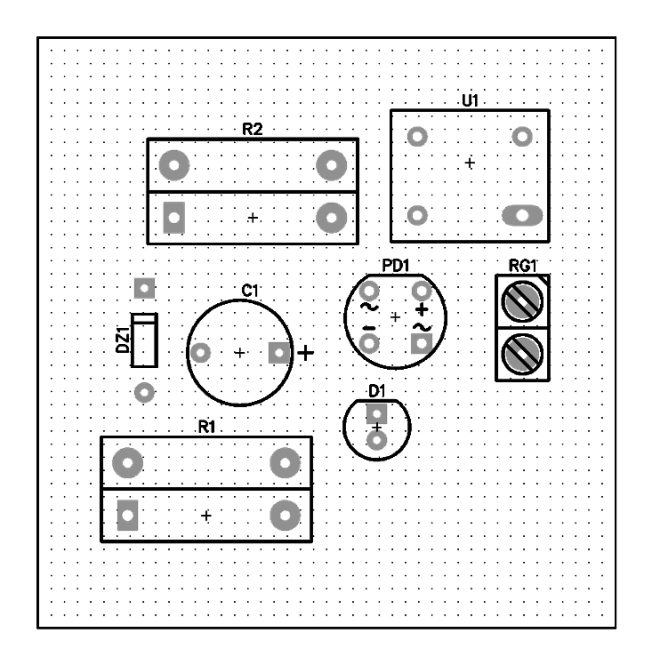

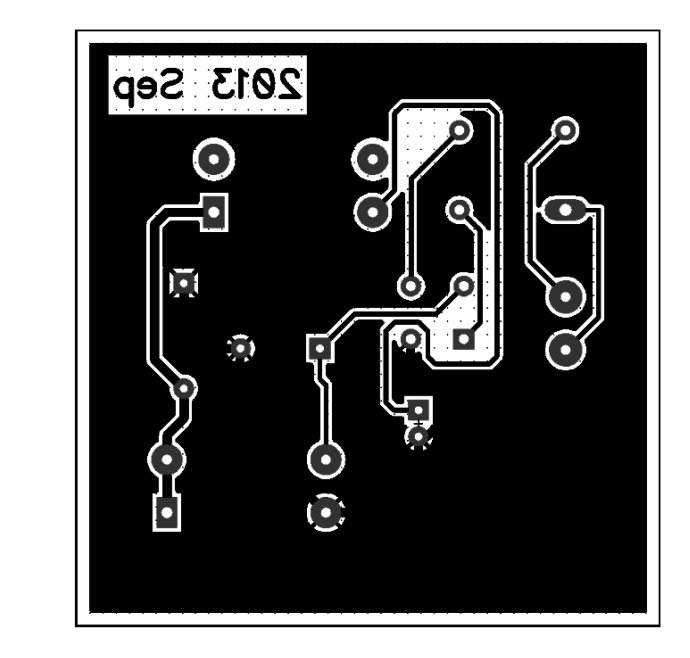

| <b>RefDes</b>    | Valor      | Modelo               |
|------------------|------------|----------------------|
| C1               | 470u       | ALUR3                |
| D1               | Rojo       | LED                  |
| DZ1              | 12V        | DO-35                |
| PD <sub>1</sub>  | 1A         | PUENTE1              |
| R1.1             | 80         | $Sep_2$              |
| R1.2             | 100        | $Sep_2$              |
| R <sub>2.1</sub> | 1k         | $Sep_2$              |
| RG1              | <b>RED</b> | Regleta <sub>2</sub> |
| U1               | 12V        | Sep_1                |

*Modelos ligados de los componentes*

**5.‐** Para el circuito de la figura, obtenga el valor de la resistencia limitadora que hace que el funcionamiento del mismo sea correcto. Razone las decisiones que tome. (**3.3 puntos**).

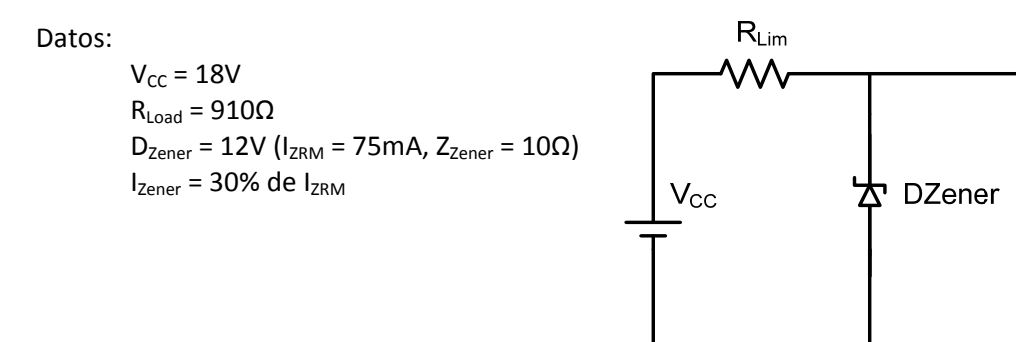

 $R_{\mathsf{Load}}$